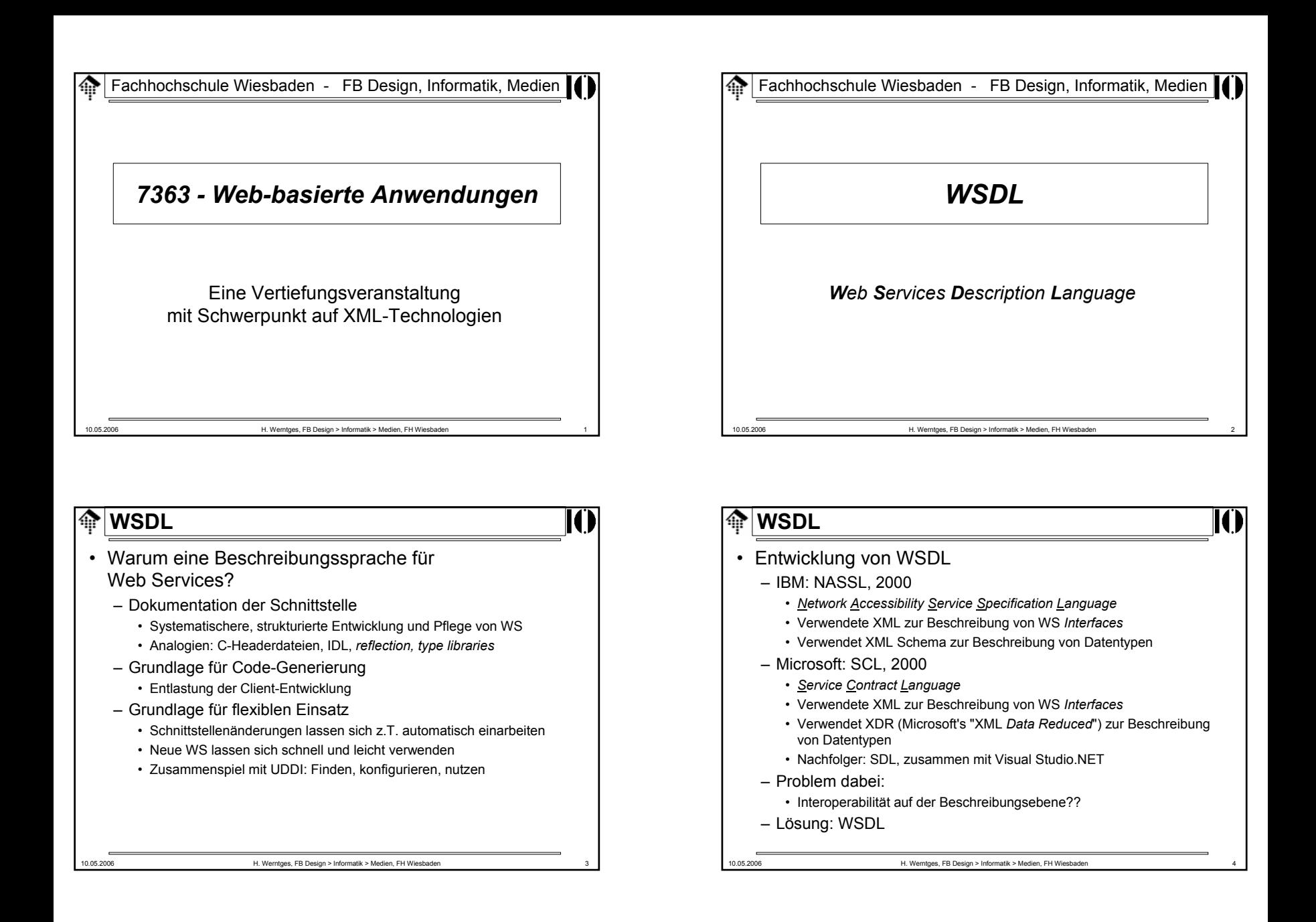

## • Entwicklung von WSDL

- Microsoft, IBM, Ariba: Erste WSDL-Version • Nutzung von XML Schema (bzw. Vorläufer), SOAP, MIME
- WSDL 1.1, 15. März 2001
	- W3C Note: http://www.w3.org/TR/wsdl
- WSDL 2.0
	- Status: Candidate Recommendation(0: *Primer*, 1: *Core Language*, 2: *Adjuncts*)
	- Zuletzt aktualisiert: 27. März 2006 (siehe http://www.w3.org/2002/ws/desc/)
	- Neu: Vererbungskonzept, per Attribut "extends"
	- Verändert: Begriff / Element "port" wird ersetzt durch "interface"

10.05.2006 H. Werntges, FB Design > Informatik > Medien, FH Wiesbaden 5

#### **WSDL**ങ

- WSDL 1.1
	- Dokumentation: http://www.w3.org/TR/wsdl
	- Namensraum<sup>.</sup> http://schemas.xmlsoap.org/wsdl/
- Ansatz:
	- Beschreibung von WS als Sammlung von Netzwerk-Endpunkten (*ports* / *interfaces*)
	- Trennung der abstrakten Interface- und Nachrichtentyp-Beschreibung von der konkreten Implementierung (im Sinne von: *bindings*, *encoding*, einzelne Nachrichten)
	- XML-Dokumententyp **definitions** als Grundlage

10.05.2006 H. Werntges, FB Design > Informatik > Medien, FH Wiesbaden 6

- Ausgiebiger Gebrauch von XML Schema!
	- Teile des WSDL-Schemas sind von "Schema" übernommen, etwa die Elemente "include", "import" & das Attribut "targetNameSpace"

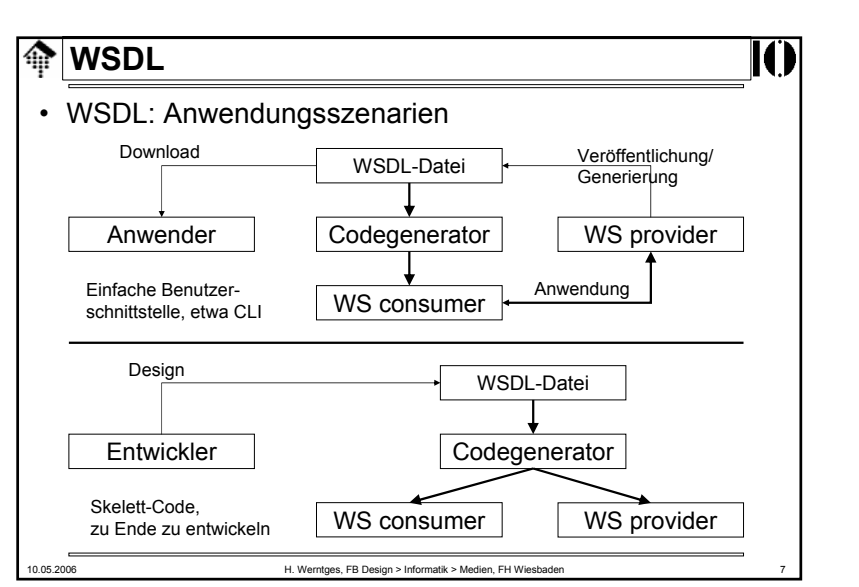

### **MSDL** • WSDL 2.0– Dokumentation: http://www.w3.org/TR/wsdl20 (core *language*) - (vorl.) Namensraum: http://www.w3.org/2006/01/wsdl – Status: CR, zuletzt aktualisiert: März 2006 – Geändert:• *Port*  Æ *Interface* – Neu:• Vererbungskonzept! Attribut "extends" in Element "interface" • Empfehlung – Noch zu früh für den praktischen Einsatz, aber: – Entwicklung beobachten!

WS consumer

WS consumer

WS consumer

WS consume

WS provider

 $\overline{ws}$ provider

WS provider

WS provider

- Nachtrag zu SOAP: **Operationstypen**
	- Je nach Anzahl und Reihenfolge von **input**-, **output**-, und **fault**-Elementen, die zwischen zwei SOAP-Knoten ausgetauscht werden, unterscheidet man folgende 4 abstrakte Operationstypen:
	- *One-way*
		- WS *consumer* sendet
	- *Request-response*
		- WS *consumer* sendet, WS *provider* antwortet
	- *Solicit-response*
		- WS *provider* agiert, WS *consumer* reagiert
	- *Notification*
		- WS *provider* agiert
	- In der Praxis dominieren die Typen "*One-way*" und "*Request-response*". (Publikumsfrage: Warum wohl?)

10.05.2006 H. Werntges, FB Design > Informatik > Medien, FH Wiesbaden 9

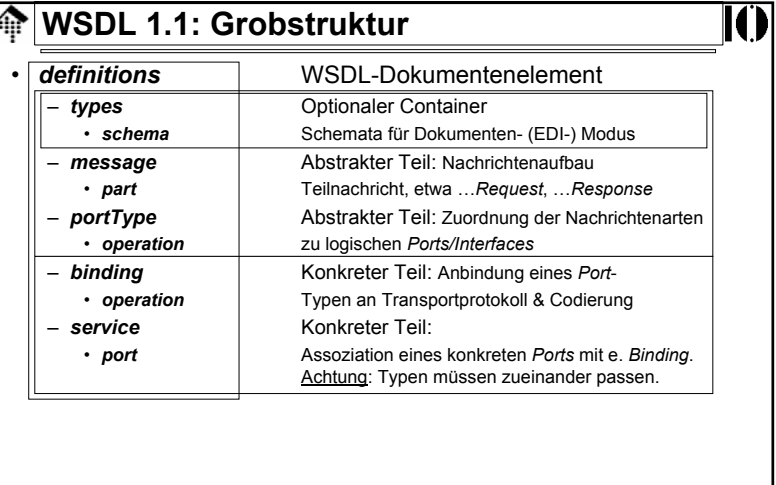

#### Fachhochschule Wiesbaden - FB Design, Informatik, Medien ങ

# *WSDL: Eine beispiel-orientierte Einführung*

Die WSDL-Datei vom Babelfish-Servicemit Auszügen aus dem Google-API

## । **M**WSDL

• Lernen von WSDL am Beispiel

10.05.2006 H. Werntges, FB Design > Informatik > Medien, FH Wiesbaden 10

- "Babelfish-Service"
	- Grundlagen: SOAP 1.1, WSDL 1.1, RPC-Stil, HTTP *binding*
	- Input: Zwei Strings
		- String mit zu übersetzendem Text, max. 5k Zeichen
		- Quell- und Zielsprache, ISO-codiert, etwa: "en\_de"
	- Output (Rückgabewert): Ein String
		- Der übersetzte Text
- "Google-Service"
	- Analog zu Babelfish, aber mit komplexeren Datentypen
- Vorgehen
	- Analyse der WSDL-Dateien dieser Dienste (*bottom-up*)
	- Erstellung einer Babelfish *Client*-Anwendung
	- Test

- Die WSDL-Datei zum WS "Babelfish"
	- Das Dokumentenelement
		- Wenig Bemerkenswertes, nur viele Namensraum-Deklarationen
		- In rot: Default-Namensraum (WSDL-Namensraum)

**<?xml version="1.0"?>**

#### **<definitions name="BabelFishService"**

**xmlns:tns="http://www.xmethods.net/sd/BabelFishService.wsdl" targetNamespace="http://www.xmethods.net/sd/BabelFishService.wsdl" xmlns:xsd="http://www.w3.org/2001/XMLSchema" xmlns:soap="http://schemas.xmlsoap.org/wsdl/soap/" xmlns="http://schemas.xmlsoap.org/wsdl/">**

**<!-- Hier der eigentliche Inhalt, s.u. -->**

**</definitions>**

10.05.2006 H. Werntges, FB Design > Informatik > Medien, FH Wiesbaden 13

## 10.05.2006 H. Werntges, FB Design > Informatik > Medien, FH Wiesbaden **WSDL**• *Web Service*-Beschreibung – Das "**service**"-Element• Der Dienst erhält einen Namen• Ihm wird ein (zunächst abstraktes) Interface (Port) zugewiesen • Das "binding" dazu erfolgt – durch Angabe eines Binding-Typs (zunächst nur ein Name) – durch Angabe einer konkreten Adresse (hier: ein URL) – Das Unter-Element "**documentation**"• Universelles Unter-Element - nutzen Sie es!• Es wirkt als Container, nimmt also neben *char data* auch beliebige (eigene) Unter-Elemente sowie Attribute auf.

# **WSDL**• *Web Service*-Beschreibung

– Das "service"-Element

### **<service name="BabelFishService">**

**<documentation>**Translates text of up to 5k in length, between a variety of languages.**</documentation>**

**<port name="BabelFishPort" binding="tns:BabelFishBinding"> <soap:address location=**

**"http://services.xmethods.net:80/perl/soaplite.cgi"/>**

**</port> </service>**

10.05.2006 H. Werntges, FB Design > Informatik > Medien, FH Wiesbaden 14

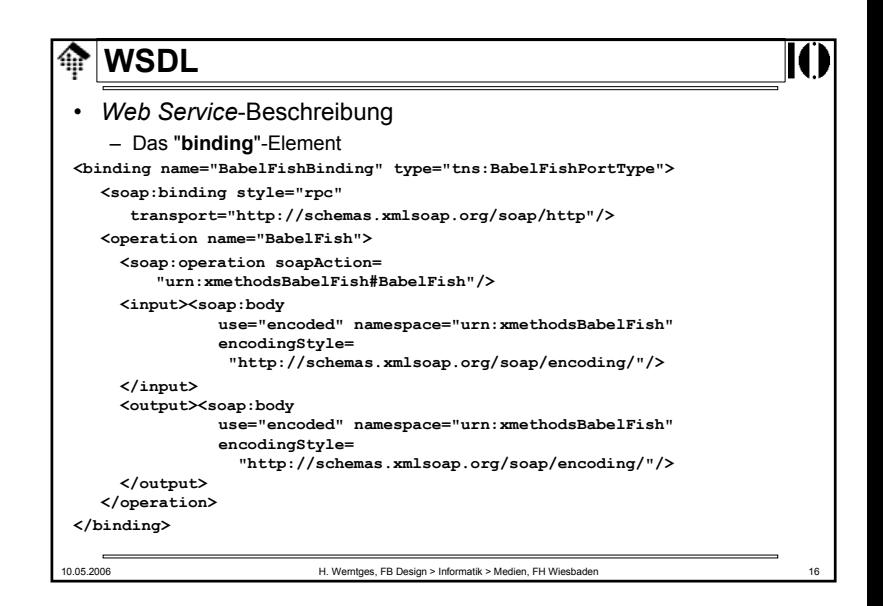

- *Web Service*-Beschreibung
	- Das "**binding**"-Element
		- Das Binding erhält einen Namen
		- Ihm wird ein (noch zu spezifizierender) Interfacetyp (Porttyp) zugewiesen
		- Einzelheiten beschreiben Unter-Elemente
	- Das Unter-Element "**soap:binding**"
		- Hier werden SOAP-Stil (hier "rpc") und Transportprotokoll (HTTP, erkennbar an einem reservierten Namensraum-URL) festgelegt.
		- Attribut "style": Werte sind
			- "rpc" SOAP-RPC Stil, eine Konvention zum Inhalt von "body": Je ein Unterelement, abgeleitet von Methodenname (*methname*, *methname*Response, Fault)
			- "**document**" Dokumenten- oder EDI-Stil: Inhalt von "body" kann frei gewählt werden, ggf. beschrieben durch Schema in "**types**"

10.05.2006 H. Werntges, FB Design > Informatik > Medien, FH Wiesbaden 17

## **WSDL**

- *Web Service*-Beschreibung
	- Das (hier einzige) Unter-Element "**operation**"
		- Beschreibung, nach welchen Regeln Übergabeparameter "verpackt" sind. Hier: SOAP *encoding* gemäß SOAP 1.1.
		- Attribut "use": Werte sind
			- **encoded** Gemäß SOAP 1.1, 1.2 oder anderen Verfahren (Ruby scheint eine ASP.NET-Variante zu kennen). Parameter werden gemäß Inhalt von "encodingStyle" codiert!
			- –Keine Codierung – Dokumententeile werden einfach durchgereicht und nicht als Parameter interpretiert.
	- Die Kombinationen der Attribute "style" und "use"
		- rpc / encoded Häufigster Fall: SOAP-RPC, meist via http
		- document / literal Typisch für Dokumentenmodus
		- rpc / literal Grundsätzlich möglich
		- document / encoded Grundsätzlich möglich

10.05.2006 H. Werntges, FB Design > Informatik > Medien, FH Wiesbaden 18

**WSDL**• *Web Service*-Beschreibung – Das "**portType**"-Element **<portType name="BabelFishPortType"> <operation name="BabelFish" parameterOrder="translationmode sourcedata" <sup>&</sup>gt; <input message="tns:BabelFishRequest" /> <output message="tns:BabelFishResponse" /> </operation> </portType>**

#### ങ **WSDL**

- *Web Service*-Beschreibung
	- Das "**portType**"-Element
		- Hier wird nun der Interfacetyp näher beschrieben
		- Ihm werden evtl. mehrere Operationen zugewiesen.

### – Das Unter-Element "**operation**"

- Wir kennen es schon als Unterelement von "binding"
- Im vorliegenden Kontext benennen seine Unterelemente den eigentlichen Aufbau der Body-Inhalte (hier: sowohl *input* als auch *output*, da wir ein RPC-Szenario verwenden)
- Die Inhalte der Attribute "message" sind Elementnamen des Namensraums, der den für diesen Service verwendeten Elementen zugewiesen wurde.
- Das Attribut "parameterOrder" ist optional und nicht im originalen BabelFish-Beispiel enthalten. Es bringt eine determinierte Reihenfolge in die sonst hash-artige Parameterliste (parts).

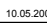

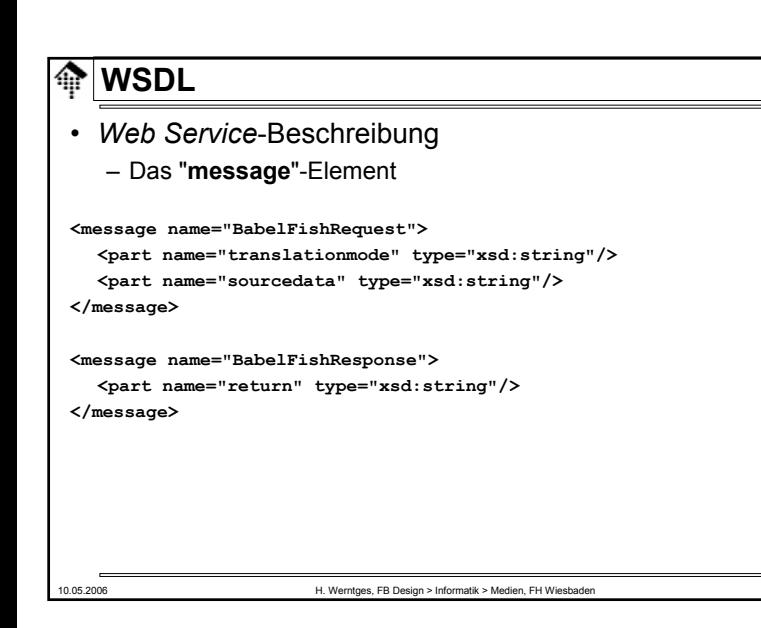

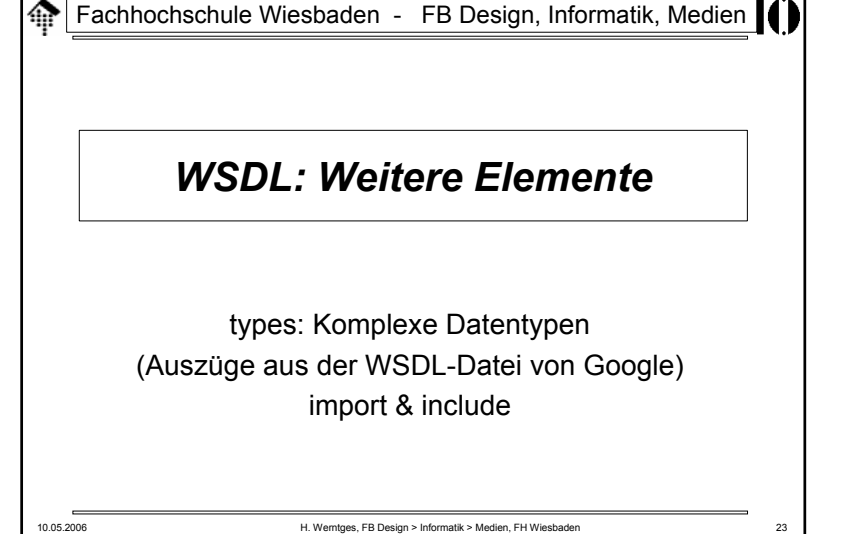

### • *Web Service*-Beschreibung

- Das "**message**"-Element
	- Bei SOAP-<u>RPC</u> existiert nur ein Unter-Element von "Body" und dies trägt den Namen der Methode/Prozedur.
	- Das Element "message" beschreibt genau dieses Unter-Element von "Body", sowohl im *request*- als auch im *response*-Fall.

### – Das Unter-Element "**part**"

- Unter-Elemente von SOAP-RPC Methodenelementen sind bekanntlich die Teile eines *struct*. Jedes solche Teil wird hier als "*part*" beschrieben, mit Namen und Datentyp.
- Interessant ist der Datentyp: In einfachen Fällen ist er einer der XML Schema-Datentypen, aber auch komplexe Datentypen aus eigenen Schemata (s.u.) werden hier oftmals verwendet.

10.05.2006 H. Werntges, FB Design > Informatik > Medien, FH Wiesbaden 22

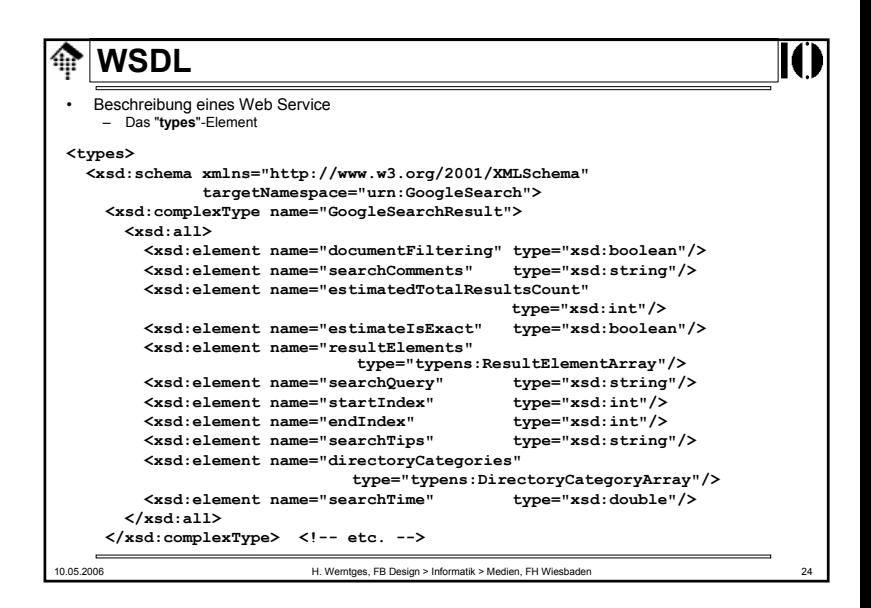

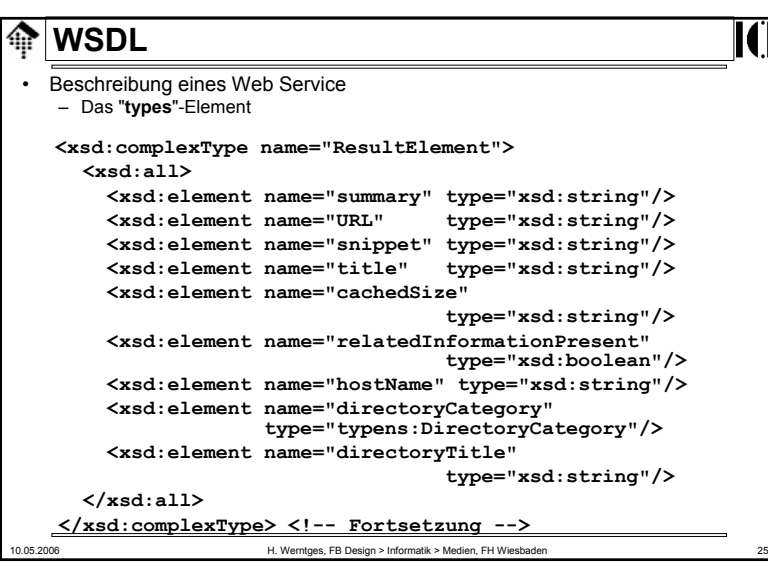

ങ

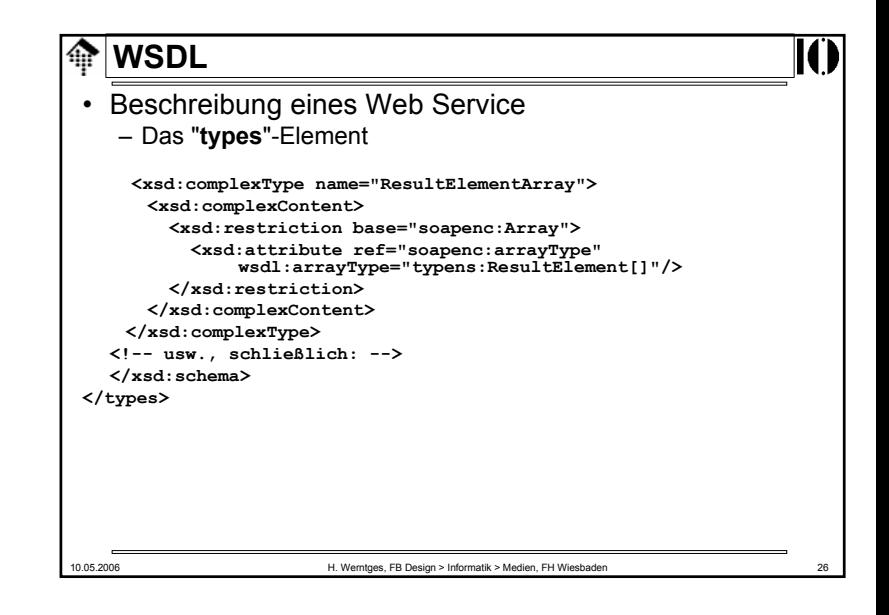

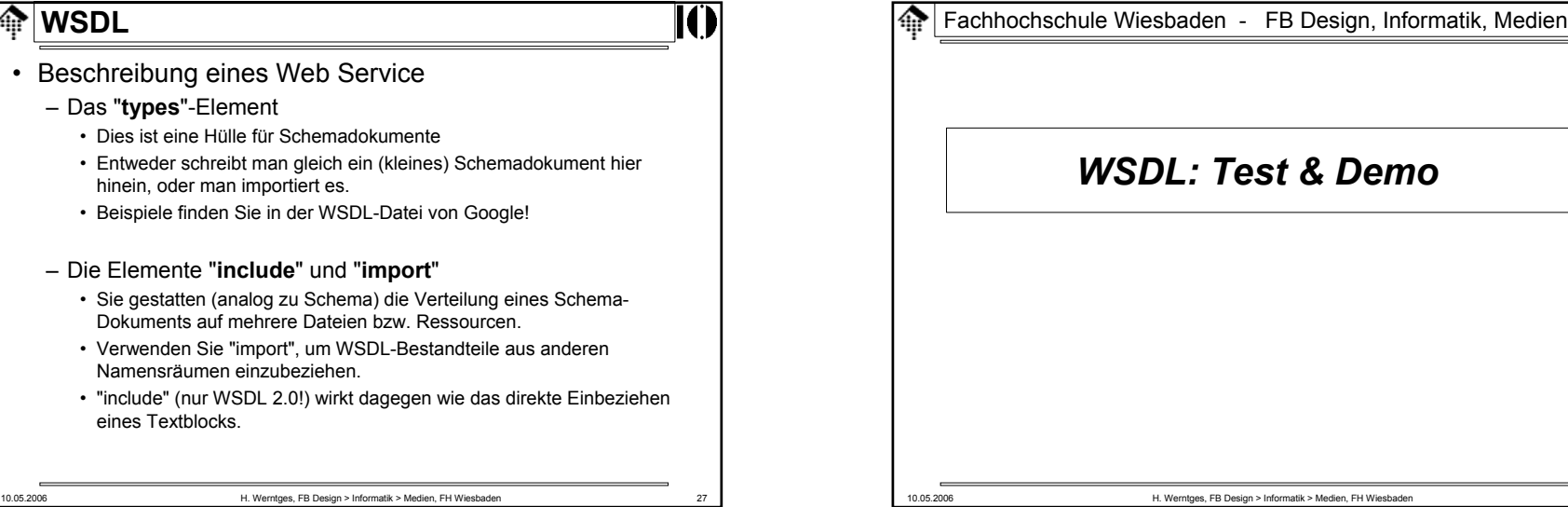

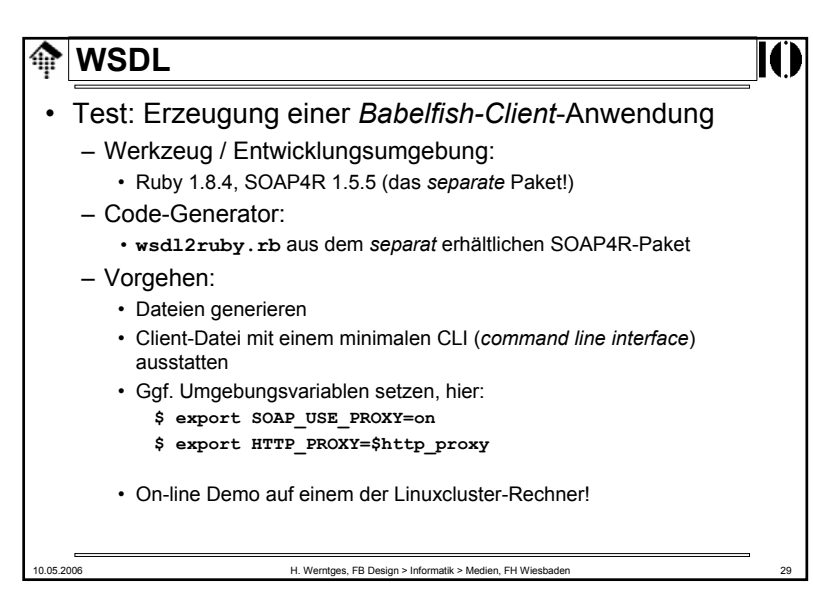